*Fotografie* / *Gerhard Lugard*

# **De museumcollectie rondom gefotografeerd**

# **Academisch erfgoed in 360 graden**

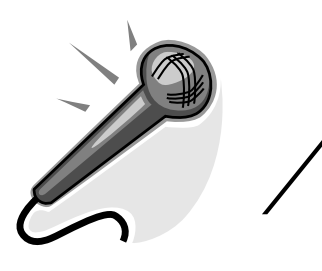

**In een hoekje van het depot van het Universiteitsmuseum zitten twee heren ingespannen naar een beeldscherm te kijken. Naast hen draait een grote houten schijf langzaam rond. Precies in het midden ervan staat een stereo-microscoop. Kobus Boeke en Dirk Fennema zijn vandaag aan het testen hoe ze dit object zo goed mogelijk van alle kanten op beeld kunnen vastleggen.**

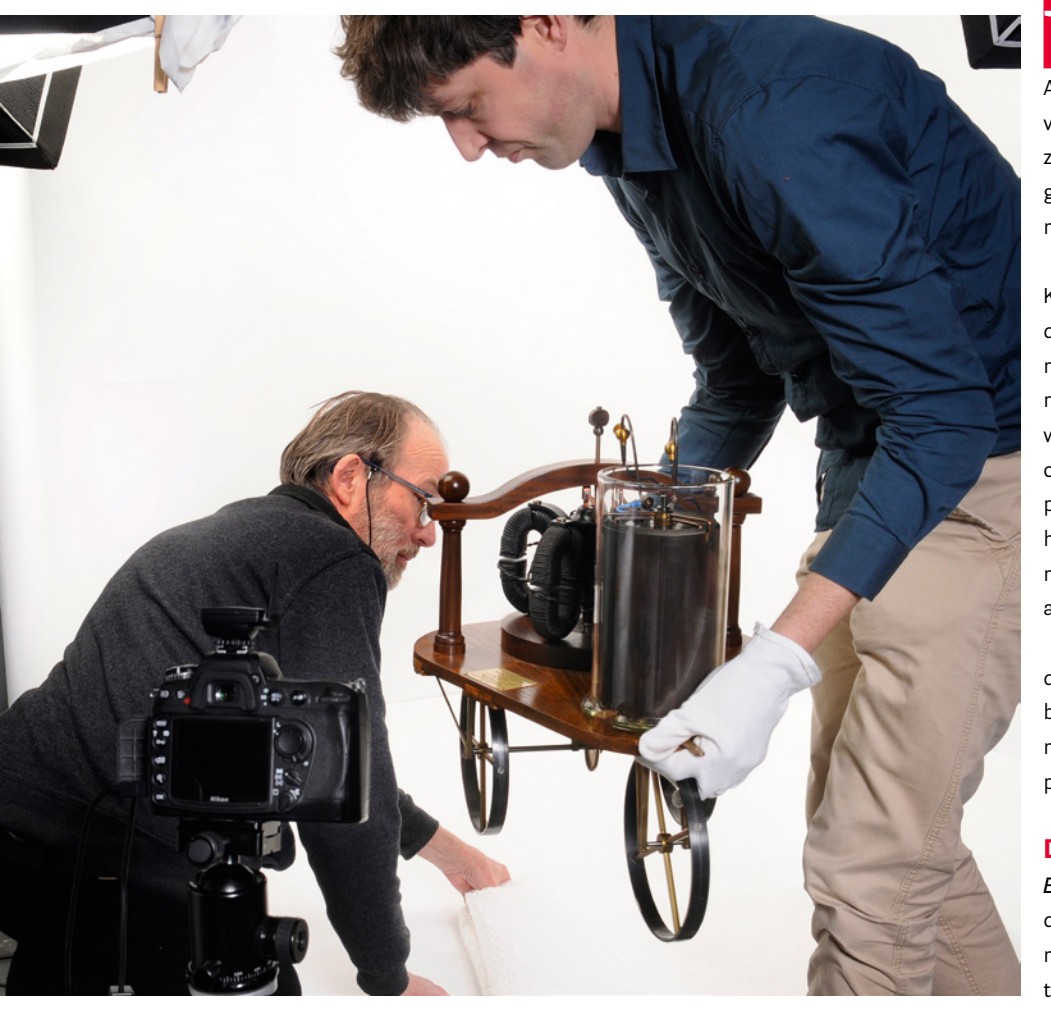

**W**e zijn getuige van werkzaamheden in het kader van het pilotproject Academisch erfgoed in 3D. Dat '3D' in de titel van het projectdocument klopt eigenlijk niet, zegt Boeke er meteen bij: 'Het gaat om het 360 graden rondom fotograferen van objecten uit de museumcollectie'.

Kobus Boeke studeerde museologie in Amsterdam en biologie in Groningen, en was tijdens en na zijn studie al betrokken bij het Universiteitsmuseum. Toen het Natuurmuseum indertijd werd gesloten, was Boeke met zijn zeldzame combinatie van expertises de aangewezen persoon om de collectie over te brengen naar het Universiteitsmuseum en samen te voegen met wat ook nog bij het Biologisch Centrum aanwezig was.

Dirk Fennema is zelfstandig fotograaf. Hij deed en doet al veel werk voor Universiteitsbibliotheek en –museum; nu werkt hij dus sinds november 2015 samen met Boeke twee dagen per week aan dit nieuwe project.

# **De pilot**

*Boeke:* Het is idee is om de zichtbaarheid van de hele universitaire collectie te vergroten. Dat moet op zoveel mogelijk manieren. Door objecten 360 graden rondom te fotograferen, kan je

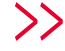

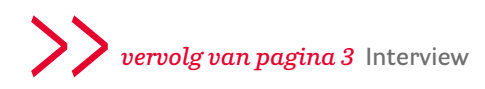

veel informatie geven over een object. Zoals wij nu werken, levert dat hoogkwalitatieve opnames op. Je kunt ver inzoomen op het object, en van alle kanten details laten zien.

Het kan wetenschappelijk interessant zijn, maar het is toch ook vooral een tool om het grote publiek te laten zien welke schatten je in huis hebt. Ik denk namelijk dat de universiteit best trots mag zijn op wat ze allemaal heeft, hier. Elke manier om dat te ontsluiten en beter voor het voetlicht te brengen, is goed. En het zichtbaar maken van de collectie is immers een speerpunt in het huidige beleid, met een nieuwe sector Erfgoed die de bijzondere collecties van Universiteitsbibliotheek en Universiteitsmuseum meer in de aandacht moet zien te krijgen.

#### *Hoe gaan jullie te werk?*

*Fennema:* We laten een object langzaam 360 graden in de rondte draaien, en maken er onderwijl negentig foto's van. Al die foto's komen in één map, en het filmpje dat daaruit gegenereerd wordt, is zo'n 115 Mb groot.

*Boeke:* De manier waarop we het nu doen, is eigenlijk zeer geavanceerd. We werken al met html5, dat de nieuwe standaard van het internet wordt. Helaas kunnen we dat op dit moment nog niet op iedere website tonen, omdat zulke websites nog niet goed werken.

*Fennema:* Vroeger werkte men altijd met Flash, maar dat wordt steeds minder ondersteund. De overstap naar html5 is alleen nog een beetje moeilijk.

*Boeke:* In Firefox is zo'n filmpje wel goed te bekijken, maar als je het met Internet Explorer probeert, gebeurt er gewoon niks. Zelfde verhaal bij Google. Het komt allemaal wel, maar dat duurt nog even. We zijn dus eigenlijk voorbereid op de toekomst.

Zo'n filmpje is eigenlijk een website: de foto's worden in stukjes geknipt en hij laadt dan heel snel de beelden in lage resolutie, waardoor je het object ziet ronddraaien. Als je het beeld dan stilzet en inzoomt, schakelt hij over naar een veel hogere resolutie, zodat je de kleinste details kunt bekijken.

*Fennema:* Per object worden die 90 foto's voor een filmpje opgeknipt in ongeveer 5400 deeltjes. Dat bevordert dus de snelheid.

*Boeke:* Als je inzoomt en dan weer laat draaien, gaat hij pas echt vergroten. Dan gaat hij dus pas die 5400 jpeg's inladen.

# **Het systeem**

*Fennema:* Ik heb dit hele programma, deze hele opstelling zelf uitgezocht. Die ronddraai-

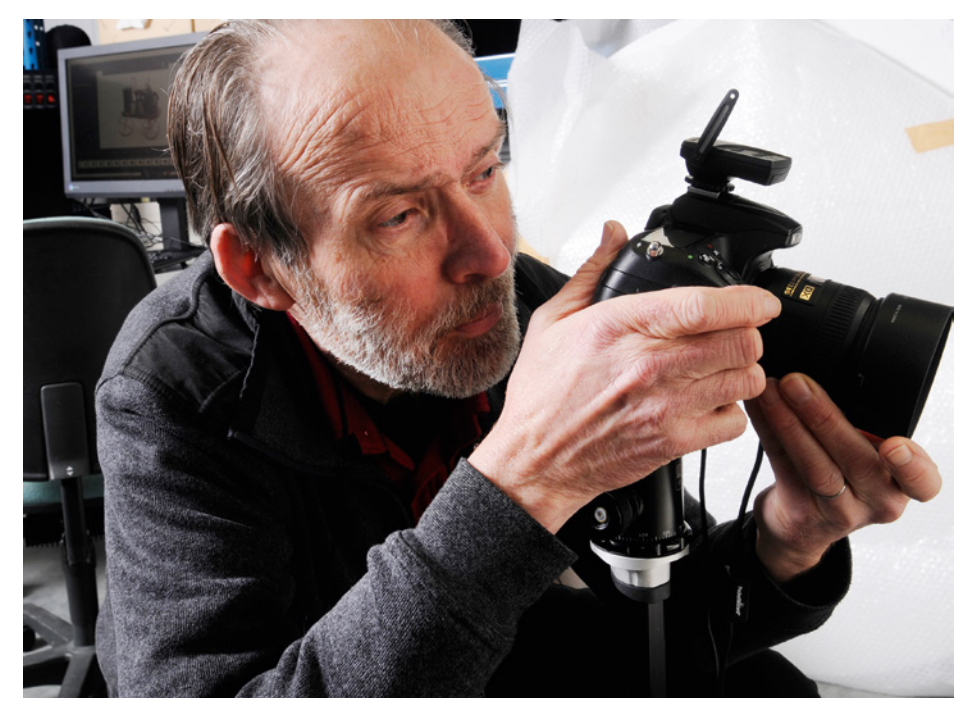

*Dirk Fennema*

ende schijf met motor en aansturing erachter komt uit Denemarken, en de software komt uit Oostenrijk. Ik had op een beurs een keer kennis gemaakt met een vertegenwoordiger van dit materiaal.

Van dit apparaat staan er hooguit drie of vier in Nederland. Dit is een van de weinige opstellingen die grote en zware objecten aankan. Dat is het voordeel. Maar het is niet goedkoop, al heb ik aardig wat korting bedongen!

*Boeke:* Dat hele 360 graden, en ook 3D, is natuurlijk wel heel hip hoor, op dit moment. Maar als we gaan vergelijken wat er nu online staat… de instanties die ook hiermee bezig zijn, hebben vaak veel meer geld, er zit een heel team op, maar wij kunnen ons best meten met de rest van de wereld, als je het hebt over kwaliteit.

#### **AdLib**

*Boeke:* Het Universiteitsmuseum gebruikt het registratiesysteem AdLib, en daar zal onze data uiteindelijk ook in terecht komen. Via bepaalde modules kun je delen van AdLib beschikbaar maken voor het publiek.

Het is natuurlijk wel hip om veel informatie op deze manier beschikbaar te maken, maar je moet niet vergeten dat er een heel traject aan vooraf gaat. De gegevens van en over die objecten in de musea moeten natuurlijk ook goed zijn.

De beschrijvingen van de objecten die wij fotograferen staan in principe al allemaal goed in AdLib, dus dit is voor registratiedoeleinden niet meer dan 'leuk', zullen we maar zeggen.

Maar we moeten dus nog wel goed uitzoeken hoe we het beschikbaar kunnen stellen. Daar zal het mee staan of vallen. Hoe we de export goed voor elkaar gaan krijgen, is nog niet bekend. Daar wordt aan gewerkt. Om een en ander op een goede website gepresenteerd te krijgen, is nog toekomstmuziek. Daar zal heel wat expertise van binnen de RUG bij moeten komen kijken. Ik geld hier nu als de AdLib-expert omdat ik er eerder mee gewerkt heb, maar ik weet ook niet alles!

## **Opstelling**

*Fennema:* Eerst zaten we boven in het depot van het museum, maar dat werkte minder goed. We hadden een ruimteprobleem. Op zich zitten we hier beneden nu prima. We hebben de achtergrond aangepast, zodat die sneller te wisselen is van wit naar zwart bijvoorbeeld. We hebben hier veel meer mogelijkheden.

Maar het mooiste zou zijn, één hele grote lege ruimte te hebben voor je objecten, met de flitsers aan het plafond. Het is nu wat worstelen om tussen alle statieven bij je object te kunnen komen.

*Boeke:* Je merkt dat je kritisch niveau steeds verschuift. Van wat we in het begin maakten, denk ik nu: dat was toch wel minder. Er blijft altijd wat te wensen.

*Fennema:* De overgang van de achtergrond naar de plaat bijvoorbeeld: het ideaal is dat je die helemaal niet ziet. In het begin zag je die nog wel, maar nu belichten we het zo, dat hij net weg is. Het moet net zijn alsof het object in het

*'Het publiek laten zien welke schatten je in huis hebt'*

luchtledige hangt. Je kunt het weghalen, en zo perfectionistisch zijn we dan weer wel dat we dat ook doen.

*Boeke:* Bovendien doen we nu een aantal objecten in dezelfde opstelling en schaal, met hetzelfde licht. Dan is het: object plaatsen, draaien, weghalen, nieuw object, dat werkt snel en effectief.

Je moet wel goed blijven opletten, en het filmpje in de gaten houden. Als het er nog staat, kun je eventueel nog opnames overdoen. Dus het blijft wel tijdrovend werk.

*Fennema:* Dat plateau, die hele opstelling, hoort bij het pakket dat we gekocht hebben. Er zijn verschillende plateaus, ook een wat kleiner en hoger, voor kleinere objecten. We hebben een piepklein spoeltje van Zernike gefotografeerd, dat was het kleinste object, en het skelet van een

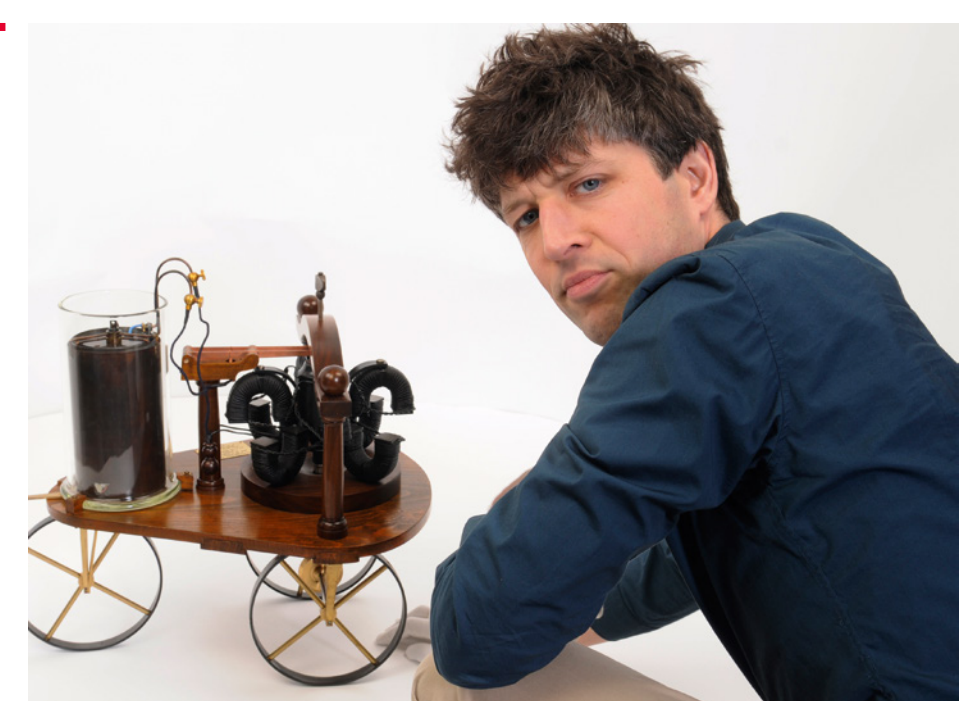

#### *Kobus Boeke*

struisvogel van bijna twee meter hoog! Ook al staat er honderdvijftig kilo op die plaat, het mechaniek eronder zorgt ervoor dat het zonder haperen draait.

Het systeem bepaalt hoe snel er gedraaid wordt, en wanneer precies de foto's gemaakt moeten worden. Als alles eenmaal staat, verloopt het proces geheel automatisch.

*Boeke:* Om objecten goed in het midden te krijgen, hebben we twee vaste laserlijnen die een kruispunt in het midden van het plateau geven. Met een grillig gevormd object is het moeilijk het precies in het midden te krijgen, maar dat maakt in zo'n geval ook minder uit.

#### **Extra toepassingen**

Het etiket 3D wordt hier en daar nog steeds hardnekkig gebruikt, terwijl we toch echt gewoon met 360-graden-fotografie bezig zijn. Je zou behalve het rondom vastleggen van een object, ook een beweging naar boven kunnen maken, dan kom je meer in de richting van 3D.

*Fennema:* Deze software is er wel geschikt voor. Maar dan heb je een extra machine nodig, zodat je de camera dus ook een stuk of vijf standen omhoog kunt laten maken.

*Boeke:* Nu zijn we zo'n zeven minuten bezig om een rondje te maken. Je kunt je voorstellen dat dat erg veel langer wordt als je per opname ook die beweging naar boven moet maken. Het is allemaal erg tijdrovend dus, maar de kwaliteit is wel navenant.

Er zijn objecten waar onderdelen van kunnen bewegen. Een handel die kan draaien… En het is dus leuk als je kunt laten zien waar de beweging in het object zit. In dat geval moet je dus beeldje voor beeldje opnemen, en telkens de schijf stilzetten om het object steeds een klein beetje te manipuleren. Ook bij onderwijsobjecten waar je onderdelen uit kan halen, doen we dat bijvoorbeeld, dat geeft een prachtig beeld.

### **Selectiecriteria**

*Boeke:* We zijn na wat voorwerk gewoon maar begonnen. Dat gaat met vallen en opstaan. In het begin hebben we dingen gedaan waarvan je nu zegt: dat werkte dus niet.

Onze eerste selectie was vooral gebaseerd op verschillende vormen en materialen.

Je kijkt wat de schijf maximaal aankan, wat betreft gewicht en grootte; welke belichting het beste werkt… We hebben ontdekt dat je glazen objecten het beste van achteren kunt belichten; witte objecten werken niet tegen een witte achtergrond; het lijkt allemaal vrij logisch maar je merkt pas echt in de praktijk hoe het echt goed werkt. Als je een verentooi fotografeert en je hebt ook maar een zuchtje wind, zie je al die instabiliteit meteen terug op het filmpje.

En dan moet je kijken naar de kleuren…

*Fennema:* We fotograferen alles met een kleurenkaart ernaast, zodat we bij de presentatie de juiste kleur hebben. Dat op een website wit echt wit is, en zwart echt zwart.

We gebruiken onder meer LightRoom, onderdeel van Adobe, daarmee kun je in bulk zaken als kleurcorrecties et cetera toepassen.

*Boeke:* We zijn nu aan het experimenteren

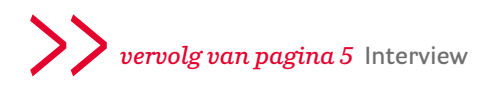

met verschillende vormen van grootte-indicatie. Er moet iets bij het object liggen om aan te geven hoe groot het is, anders heeft men geen enkele referentie. We hebben een blokje van een kubieke centimeter gebruikt, maar ook een wasknijper naast een object gelegd. Toch werkt uiteindelijk een klein liniaaltje het best. En dan een door ons in het beeld toegevoegd digitaal liniaal; niet iets wat meedraait, maar vaststaat in het beeld.

Nu selecteren we echt de topstukken, zodat we die sowieso gedaan hebben. Stel dat het project na de pilot niet verder gaat, dan hebben we in ieder geval de belangrijkste objecten gefotografeerd. Een van de criteria is kwetsbaarheid: een object dat goed online bekeken kan worden hoeft niet meer telkens uit de doos gehaald. Maar als wetenschappers echt geïnteresseerd zijn moeten ze het object natuurlijk wel echt kunnen komen bekijken.

We willen nu zoveel mogelijk diversiteit laten zien. We gaan bijvoorbeeld ook boeken doen, vooral die waarvan de buitenkant, de band, het beslag, interessant is. De UB scant natuurlijk de pagina's, dan gaat het om de informatie in het boek, maar hier gaat het dan meer om het object zelf.

#### **Toekomst**

*Boeke:* De pilot is eind november gestart, maar eigenlijk zijn we dit voorjaar pas goed begonnen, omdat er nog allerlei nieuwe tentoonstellingen tussendoor kwamen, en de kerstvakantie en dergelijke. We hebben al heel wat objecten op de foto gezet, maar als ik nu terugkijk op de eerste foto's die we maakten, zie ik dat we inmiddels alweer behoorlijk vooruit zijn gegaan.

We maken de pilot nu zover af, dat we veel data hebben en de opdrachtgevers kunnen overtuigen van het nut en de kwaliteit van het project. Daarna is het dus zaak de gegevens vanuit AdLib in een goede webapplicatie te gaan presenteren.

Na deze pilot wordt het hopelijk een echt officieel project, want het is nog steeds de bedoeling om onze collectie beter zichtbaar te maken. En hoewel de mensen dan dus ook een kijkje kunnen nemen zonder naar het museum te komen, hopen we hiermee wel de interesse van potentiële bezoekers te voeden. **<**